## **PREMIERS PAS EN PROLOG**

**Fonctionnement**

**Utilisation pour des bases de connaissances Listes**

# PROGRAMMATION LOGIQUE

# ¢ Origines :

- 1970, Marseille, Colmerauer
- Edimbourg, Warren

# ¢ Bibliographie

- L. Sterling, E. Shapiro, L'art de Prolog, Masson
- Clocksin, Mellish, Programmer en Prolog, Eyrolles

# LE LANGAGE PROLOG

¢ Langage d'expression des connaissances fondé sur le langage des prédicats du premier ordre

¢ Programmation déclarative :

- L'utilisateur définit une base de connaissances
- L'interpréteur Prolog utilise cette base de connaissances pour répondre à des questions

#### CONSTANTES ET VARIABLES

#### ¢ Constantes

- Nombres : 12, 3.5
- Atomes
	- ¢ Chaînes de caractères commençant par une minuscule
	- ¢ Chaînes de caractères entre " "
	- **Liste vide []**

#### ¢ Variables

- ¢ Chaînes de caractères commençant par une majuscule
- ¢ Chaînes de caractères commençant par \_
- **La variable « indéterminée » :**

TROIS SORTES DE CONNAISSANCES : FAITS, RÈGLES, QUESTIONS

¢ Faits : P(…)**.** avec P un prédicat pere(jean, paul)**.** pere(albert, jean)**.** Clause de Horn réduite à un littéral positif

¢ Règles : P(…) :- Q(…), …, R(…)**.** papy(X,Y) :- pere(X,Z), pere(Z,Y)**.** Clause de Horn complète

¢ Questions : S(…), …, T(…)**.** pere(jean,X), mere(annie,X)**.** Clause de Horn sans littéral positif

# RÉFUTATION PAR RÉSOLUTION

# ¢ Programme P

- P1 : pere(charlie, david).
- P2 : pere(henri, charlie).
- $P3$ :  $p$ apy $(X, Y)$ : pere $(X, Z)$ , pere $(Z, Y)$ .

¢ Appel du programme P

- $\bullet$  A:  $p$ apy(X,Y).
- ¢ Réponse : X=henri, Y=david

GRAPHE DE RÉSOLUTION

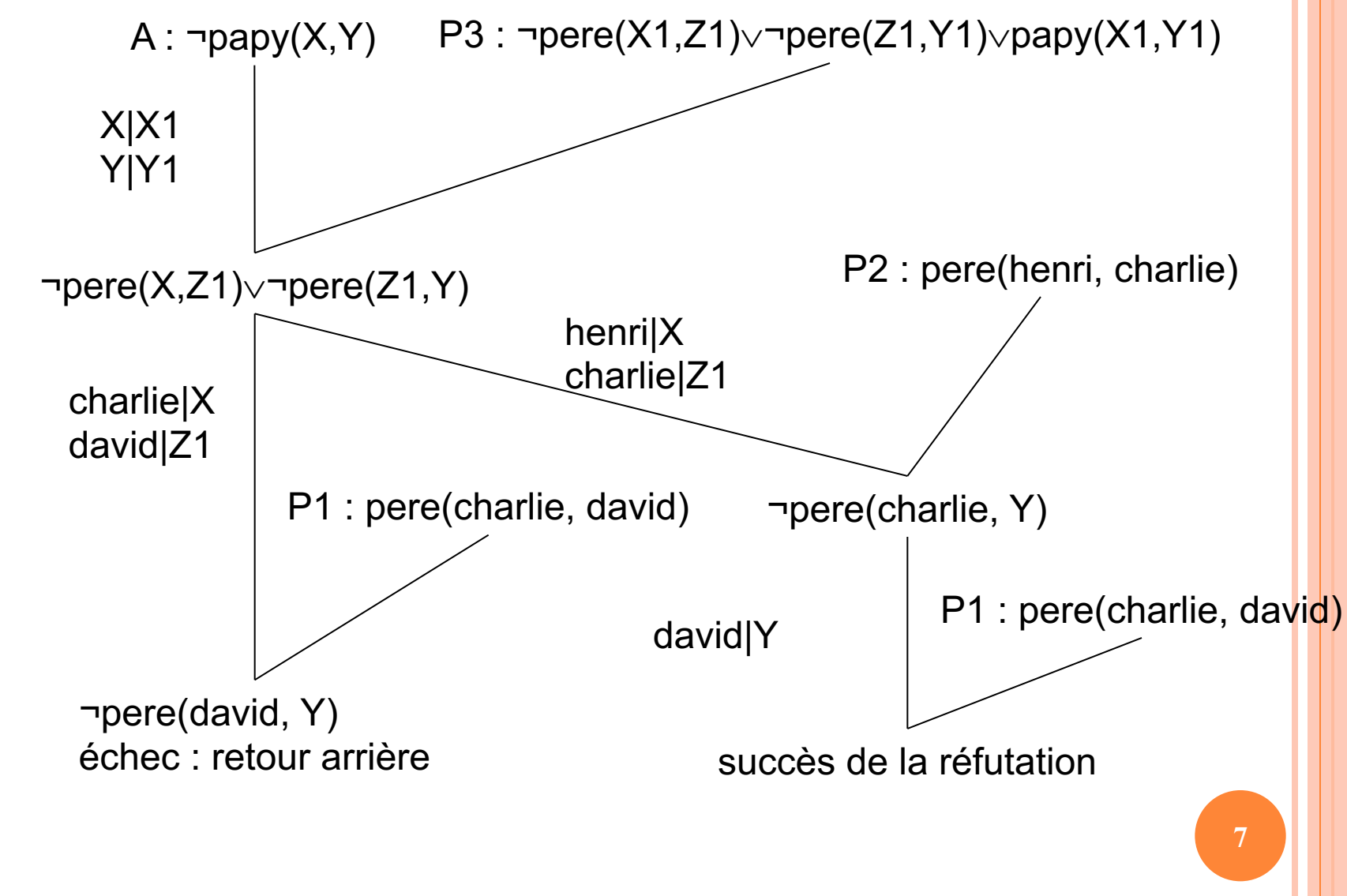

Licence Lyon1 - UE LIFprolog

M. Lefevre & N. Guin

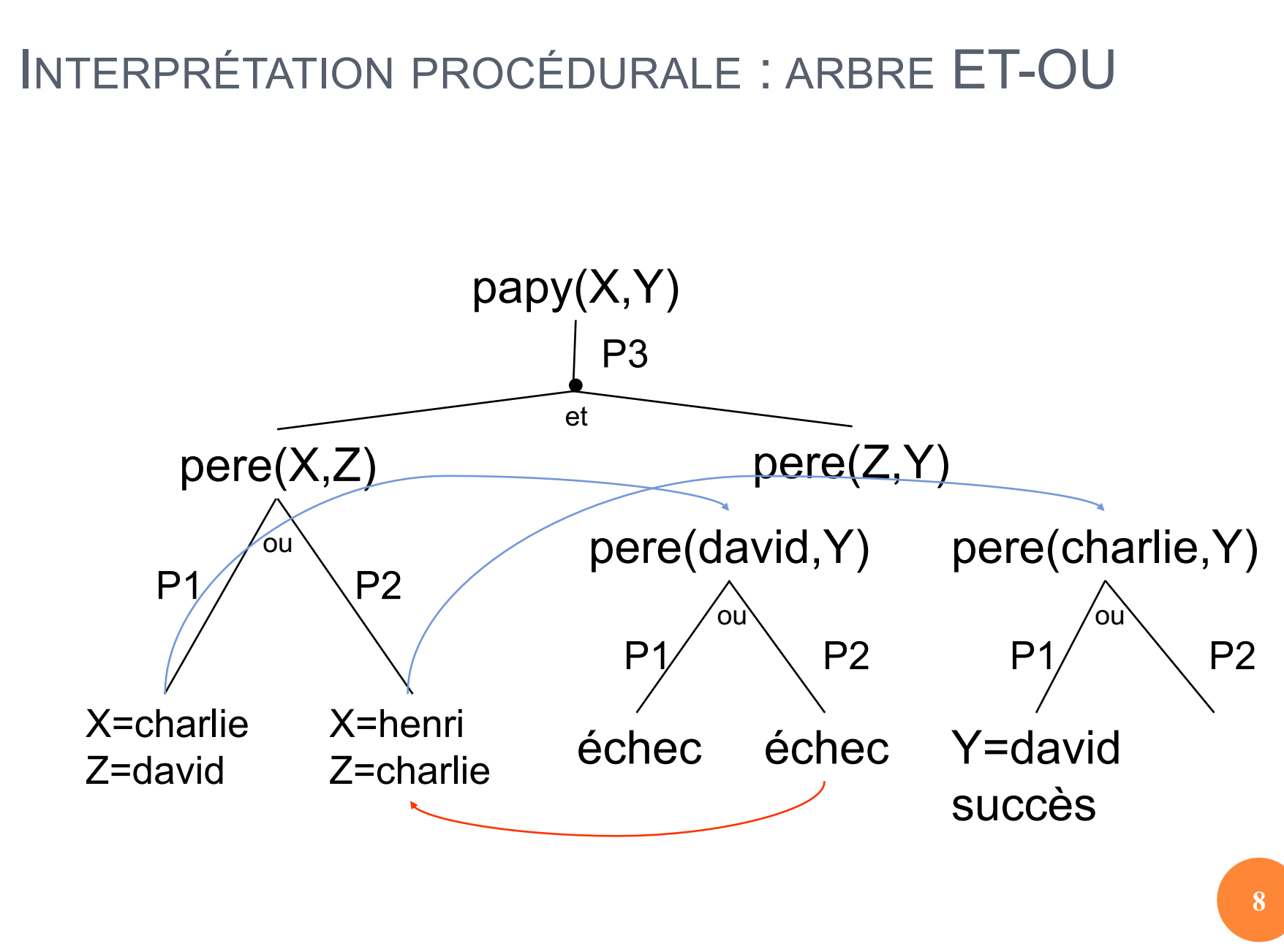

M. Lefevre & N. Guin Licence Lyon1 - UE LIFprolog

## MON PREMIER PROGRAMME (1)

```
pere(charlie,david).
pere(henri,charlie).
papy(X,Y) :- pere(X,Z), pere(Z,Y).
```

```
lirispc1$ swiprolog
Welcome to SWI-Prolog (Version 3.3.0)
Copyright (c) 1993-1999 University of Amsterdam. 
 All rights reserved.
For help, use ?- help(Topic). or ?-apropos(Word).
?- [pere].
% pere compiled 0.00 sec, 824 bytes
true.<br>?- listing.
pere(charlie, david).
pere(henri, charlie).
papy(A, B) :-
        pere(A, C),
        pere(C, B).
true.
```
# MON PREMIER PROGRAMME (2)

```
?- pere(charlie,david).
true.
?- pere(charlie,henri).
false.
?- pere(X,Y).
X = charlieY = \text{david}true.
?- pere(X, Y).
X = charlieY = \text{david} ;
X = \text{henri}Y = charlie
```

```
?- papy(x, y).
false.
?- papy(X,Y).
X = \text{henri}Y = \text{david}
```

```
?- papy(henri,X).
X = \text{david}true.
?- halt.
lirispc1$
```
# ORDRE DES RÉPONSES

```
pere(charlie, david).
pere(henri, charlie).
pere(david, luc).
```

```
mere(sophie, charlie).
mere(anne, david).
```

```
parents(E, P, M) :-
        pere(P, E),
        mere(M, E).
```
?- parents(X,Y,Z).

```
X = \text{david}Y = charlieZ = \text{anne};
X = \text{charlie}Y = henri
```

```
Z = sophie ;
```
false.

Prolog parcourt le paquet de clauses de haut en bas, chaque clause étant parcourue de gauche à droite

#### **EXERCICES**

¢ Construire l'arbre ET-OU permettant à Prolog de donner l'ensemble des réponses satisfaisant la requête parents(X,Y,Z).

¢ On définit le programme suivant : b(1). b(2). c(3). c(4).  $d(5)$ . d(6).  $a(X,Y,Z) - b(X), c(Y), d(Z).$ 

 Donner toutes les réponses à la requête a(X,Y,Z) dans l'ordre où Prolog les fournit.

# L'ÉNIGME POLICIÈRE EN PROLOG

¢ On dispose des informations suivantes :

- La secrétaire déclare qu'elle a vu l'ingénieur dans le couloir qui donne sur la salle de conférences
- Le coup de feu a été tiré dans la salle de conférences, on l'a donc entendu de toutes les pièces voisines
- L'ingénieur affirme n'avoir rien entendu

¢ On souhaite démontrer que si la secrétaire dit vrai, alors l'ingénieur ment

# L'ÉNIGME POLICIÈRE EN PROLOG

¢ Ordre 1 : un individu entend un bruit s'il se trouve dans une pièce voisine de celle où le bruit a été produit

entend(Ind,Bruit) :- lieu(Ind,Piece1), lieu(Bruit,Piece2), voisin(Piece1,Piece2).

¢ Faits relatifs à l'énigme : voisin(couloir,salle\_de\_conf). lieu(coup\_de\_feu,salle\_de\_conf). lieu(ingenieur, couloir) :- secretaire dit vrai. ingenieur ment :- entend(ingenieur, coup de feu).

# L'ÉNIGME POLICIÈRE EN PROLOG

¢ Hypothèse

secretaire\_dit\_vrai.

# ¢ Pour la démonstration, on pose la requête : ingenieur\_ment.

### SYMBOLES FONCTIONNELS

¢ La fonction « femme de Jean » est différente du prédicat femme(marie,jean). nom(femme(jean),marie). age(femme(jean),25).

#### ¢ On peut parler de la femme de jean, mais pas la « calculer »

## PROGRAMMATION RÉCURSIVE

¢ Un programme récursif est un programme qui s'appelle lui-même

¢ Exemple : factorielle

- factorielle(1) = 1 (Cas d'arrêt)
- factorielle(n) =  $n *$  factorielle(n-1) si  $n \ne 1$

Appel récursif

# POUR ÉCRIRE UN PROGRAMME RÉCURSIF

¢ Il faut :

- Choisir sur quoi faire l'appel récursif
- Choisir comment passer du résultat de l'appel récursif au résultat que l'on cherche
- Choisir le(s) cas d'arrêt

#### **BOUCLAGE**

```
maries(jean, sophie).
maries(philippe, 
stephanie).
maries(A, B) :-
        maries(B, A).
```
?- maries(jean,sophie). true.

```
?- maries(sophie,jean).
```
true.

```
?- maries(X,Y).
```
- $X = jean$
- Y = sophie ;
- $X = \text{philippe}$

```
Y = stephanie ;
```
- $X =$ sophie
- $Y = iean$  ;
- $X = stephanie$

```
Y = \text{philippe} ;
```
 $X = iean$ 

```
Y = sophie ;
```

```
...
Licence Lyon1 - UE LIFprolog
```
#### maries(jean, sophie). maries(philippe, stephanie). sont maries(A, B)  $:$ maries(A, B). sont maries(A, B)  $:$ maries(B, A).

```
?- sont maries(X, Y).
X = jeanY = sophie ;
X = \text{philippe}Y = stephanie ;
X =sophie
Y = jean;
X = stephanieY = \text{philippe} ;
false.
? -
```
# ARITHMÉTIQUE

- $\bullet$  Comparaisons : =:=, =\=, >, <, >=, =<
- ¢ Affectaction : is
	- ?- X is 3+2.
	- $X=5$
- **o** Fonctions prédéfinies : -, +, \*, /, ^, mod, abs, min, max, sign, random, sqrt, sin, cos, tan, log, exp, ...

# UN EXEMPLE : FACTORIELLE (1)

fact(1, 1).  $fact(N, R) :-$ Nm1 is N-1, fact(Nm1, Rnm1), R is Rnm1\*N.

 $?$ - fact(5,R).  $R = 120$  ; ERROR: Out of local stack Exception: (36,276) \_G4661 is-36263-1 ? abort % Execution Aborted

```
?- trace, fact(3,R).
   Call: (8) fact(3, G237) ? creep
\textdegree Call: (9) \textdegree G308 is 3-1 ? creep
\hat{K} Exit: (9) 2 is 3-1 ? creep
   Call: (9) fact(2, 6306) ? creep
   Call: (10) G311 is 2-1 ? creep
\hat{ } Exit: (10) 1 is 2-1 ? creep
   Call: (10) fact(1, 0.0309) ? creep
   Exit: (10) fact(1, 1) ? creep
   Call: (10) G314 is 2*1 ? creep
  Exit: (10) 2 is 2*1 ? creep
   Exit: (9) fact(2, 2) ? creep
\degree Call: (9) G237 is 3*2 ? creep
   Exit: (9) 6 is 3*2 ? creep
   Exit: (8) fact(3, 6) ? creep
R = 6 ;
   Redo: (10) fact(1, 6309) ? creep
  Call: (11) G314 is 1-1 ? creep
   Exit: (11) 0 is 1-1 ? creep
   Call: (11) fact(0, 6312) ? creep
\hat{C} Call: (12) G317 is 0-1 ? creep
\hat{ } Exit: (12) -1 is 0-1 ? creep
   Call: (12) fact(-1, 6315) ? creep
   Call: (13) G320 is-1-1 ? creep
```
#### Exit:  $(13)$  -2 is-1-1 ? creep

#### Il faut faire des cas exclusifs

Licence Lyon1 - UE LIFprolog

#### M. Lefevre & N. Guin

## UN EXEMPLE : FACTORIELLE (2)

```
fact(1, 1).
fact(N, R) :-
  fact(Nm1, Rnm1),
 Nm1 is N-1,
 R is Rnm1*N.
```

```
? - fact(3,R).
ERROR: Arguments are not 
 sufficiently instantiated
```

```
^ Exception: (9) 1 is
 _G241-1 ? creep
  Exception: (8) 
 fact( G241, G255) ? creep
  Exception: (7) fact(3, 
 _G195) ? creep
```

```
% Execution Aborted
```
 $? - 5$  is  $X-1$ . ERROR: Arguments are not sufficiently instantiated % Execution Aborted  $? - plus(3, 2, 5).$ true. ?-  $plus(X, 2, 5)$ .  $X = 3$ true.

#### **EXERCICE**

## ¢ Définir un prédicat calculant le nième terme de la suite :  $u_0 = 2$ ,  $u_n = 2u_{n-1}+3$

#### UNE FACTORIELLE AVEC ACCUMULATEUR

```
?- trace, fact(3,N).
  Call: (7) fact(3, G234) ?
  creep
  Call: (8) fact(3, 1, 6234)? creep
  Call: (9) 3>1 ? creep
  Exit: (9) 3>1 ? creep
\degree Call: (9) G305 is 1*3 ?
  creep
\hat{ } Exit: (9) 3 is 1*3 ? creep
                                   \degree Call: (9) \_\_G308 is 3-1 ? creep
                                   \hat{ } Exit: (9) 2 is 3-1 ? creep
                                      Call: (9) fact(2, 3, 6234) ?
                                      creep
                                      Call: (10) 2>1 ? creep
                                      Exit: (10) 2>1 ? creep
                                   \hat{C} Call: (10) G311 is 3*2 ?
                                      creep
                                   \hat{ } Exit: (10) 6 is 3*2 ? creep
                                   \degree Call: (10) \_\_G314 is 2-1 ?
                                      creep
                                   \hat{ } Exit: (10) 1 is 2-1 ? creep
                                      Call: (10) fact(1, 6, G234) ?
                                      creep
                                      Call: (11) 1>1 ? creep
                                      Fail: (11) 1>1 ? creep
                                      Redo: (10) fact(1, 6, _G234) ? 
                                      creep
                                      Exit: (10) fact(1, 6, 6) ?
                                      creep
fact(N,R) :- fact(N,1,R).
fact(1,R,R).fact(N,I,R) :- N>1,Nm1 is N-1,
        NewI is N*I, 
        fact(Nm1,NewI,R).
```
#### COMPARAISON ET UNIFICATION DE TERMES

¢ Vérifications de type : var, nonvar, integer, float, number, atom, string, …

¢ Comparer deux termes :

T1==T2 réussit si T1 est identique à T2

- T1\==T2 réussit si T1 n'est pas identique à T2
- T1=T2 unifie T1 avec T2
- T1\=T2 réussit si T1 n'est pas unifiable à T2

#### DIFFÉRENTS PRÉDICATS DE COMPARAISON ?- A is 3, A=:=3.  $A = 3.$ ? - A is 3, A= $:=2+1$ .  $A = 3$ . ?-  $a = \pm b$ . ERROR ?- A is 3, A==3.  $A = 3.$ ?- A is 3, A==2+1. false. ?-  $a == b$ . true.  $? - A == 3.$ false. ?-  $p(A)$  == $p(1)$ . true.  $? - A = 3.$  $A = 3.$ ?-  $p(A)$  =  $p(1)$ . false. **=:= =\= == \== = \=**

M. Lefevre & N. Guin Licence Lyon1 - UE LIFprolog

¢ Liste vide : [ ]

# ¢ Cas général : [Tete|Queue]  $[a,b,c] = [a][b][c][[]]]$

Licence Lyon1 - UE LIFprolog

M. Lefevre & N. Guin

#### EXFMPI<sub>FS</sub>

- $\bullet$  [X|L] = [a,b,c]  $\rightarrow$  X = a, L = [b,c]
- $\bullet$  [X|L] = [a]  $\rightarrow$  X = a, L = []
- $\bullet$  [X|L] = []  $\rightarrow$  échec
- $\bullet$  [X, Y]=[a,b,c]  $\rightarrow$  échec
- $\bullet$  [X, Y|L]=[a,b,c]  $\rightarrow$  X = a, Y = b, L = [c]  $\bullet$  [X|L]=[X,Y|L2]  $\to$  L=[Y|L2]

#### SOMME DES ÉLÉMENTS D'UNE LISTE DE NOMBRES

/\* somme(L, S) L liste de nb donnée, S nb résultat \*/ somme([],0). somme( $[X|L]$ ,N) :- somme( $L$ ,R), N is R+X.

?- somme([1,2,3,5],N).  $N = 11$ 

Licence Lyon1 - UE LIFprolog

M. Lefevre & N. Guin

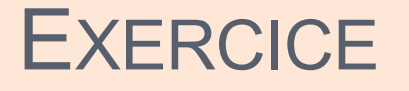

¢ Définir un prédicat ajoute1(L,L1) où L est une liste de nombres, et L1 une liste identique où tous les nombres sont augmentés de 1.

M. Lefevre & N. Guin Licence Lyon1 - UE LIFprolog

# VARIABLE INDÉTERMINÉE (1)

```
/* ieme(L,I,X) L liste donnée, I entier donné, 
      X elt res */
ieme([X|L], 1, X).
ieme([X|L],I,R) :- I>1, Im1 is I-1, ieme(L,Im1,R).
```
#### [ieme].

Warning: (/Users/nath/Enseignement/Option Prolog/ieme:2): Singleton variables: [L] Warning: (/Users/nath/Enseignement/Option Prolog/ieme:3): Singleton variables: [X] % ieme compiled 0.01 sec, 736 bytes true.

Licence Lyon1 - UE LIFprolog

# VARIABLE INDÉTERMINÉE (2)

```
/* ieme(L,I,X) L liste donnée, I entier donné, 
      X elt res */
ieme([X]_], 1,X.
ieme([\lfloor L \rfloor, I, R) :- I>1, Im1 is I-1, ieme(L,Im1,R).
```
?- ieme([a,b,c,d],2,N).  $N = b$ ;

false.

# TEST OU GÉNÉRATION

```
?- appart(a, [b,a,c]).
true.
?- appart(d, [b, a, c]).
false.
?- appart(X, [b, a, c]).
X = b;
X = a ;
X = C ;
false.
?- trace, appart(X, [b, a, c]).
Call: (7) appart(G284, [b, a, c])
   ? creep
   Exit: (7) appart(b, [b, a, c]) ?
  creep
X = b ;
/* appart(X,L) X elt donné, 
       L liste donnée */
appart(X,[X[-]).
appart(X, [-|L]) :- appart(X,L).
```

```
Redo: (7) appart(G284, [b, a, c]c]) ? creep
Call: (8) appart (G284, [a,
c]) ? creep
Exit: (8) appart(a, [a, c]) ?
creep
     X = a ;
Redo: (8) appart(_G284, [a, 
c]) ? creep
Call: (9) appart( G284, [c])
? creep
Exit: (9) appart(c, [c]) ?
creep
  X = C ;
Redo: (9) appart(G284, [c])
? creep
Call: (10) appart (G284, [])
? creep
Fail: (10) appart (G284, [])
? creep
false.
```
Licence Lyon1 - UE LIFprolog

## LE PRÉDICAT MEMBER

¢ Le prédicat appart est prédéfini en Prolog

¢ Il est très utile :

• ?- member( $c$ , $[a, z, e, c, r, t]$ ).

true

$$
\bullet
$$
 ?- member(X,[a,z,e,r,t]).

$$
X = a
$$
;  $X = z$ ;  $X = e$ ;  $X = r$ ;  $X = t$ .

• ?- member( $[3, V]$ , $[[4,a],[2,n],[3,f],[7,g]]$ ).  $V = f$ .

M. Lefevre & N. Guin Licence Lyon1 - UE LIFprolog

# UTILISATION DU PRÉDICAT APPEND

Append est le prédicat prédéfini pour la concaténation de listes

- ?- append( $[a,b,c]$ , $[d,e]$ , $L$ ).
	- $L = [a, b, c, d, e]$

Il est complètement symétrique et peut donc être utilisé pour

• Trouver le dernier élément d'une liste :

```
?- append(_,[X],[a,b,c,d]).
X = d
```
• Couper une liste en sous-listes : ?-  $append(L1,[a|L2],[b,c,d,a,e,t]).$  $L1 = [b, c, d]$ ,  $L2 = [e, t]$ 

Licence Lyon1 - UE LIFprolog

# DÉFINITION D'UN PRÉDICAT : QUESTIONS À SE POSER

- ¢ Comment vais-je l'utiliser ?
- ¢ Quelles sont les données ?
- ¢ Quels sont les résultats ?
- ¢ Est-ce souhaitable qu'il y ait plusieurs solutions ?
- ¢ Si l'on veut une seule solution, il faut faire des cas exclusifs

### **EXFRCICE**

- ¢ Définir le prédicat renverse(L1,L2) satisfait si la liste L2 est miroir de la liste L1.
- ¢ Construire l'arbre de résolution des requêtes suivantes :
	- renverse( $[a,b,c]$ , $L$ )
	- renverse $(L,[a,z,e])$ .
- ¢ Définir une version avec accumulateur du prédicat renverse.
- ¢ Construire l'arbre de résolution des deux requêtes précédentes.